## Regula Falsi regula.py

Wir betrachten eine auf [*a*,*b*] stetige Funktion *f*(*x*), wobei *f*(*a*) und *f*(*b*) verschiedene Vorzeichen haben. In der Bisektionsmethode wird der Mittelwert von *a* und *b*,  $c = \frac{a+b}{2}$ , verwendet, um das Intervall, das die Nullstelle enthält zu verkleinern, um damit einen besseren Näherungswert für die Nullstelle *x*<sup>0</sup> von *f*(*x*) zu erhalten. Wir können durch die Punkte (*a*, *f*(*a*)) und (*b*, *f*(*b*)) eine Gerade ziehen und diese mit der *x*-Achse schneiden. Der Schnittpunkt (*c*, 0) lie-

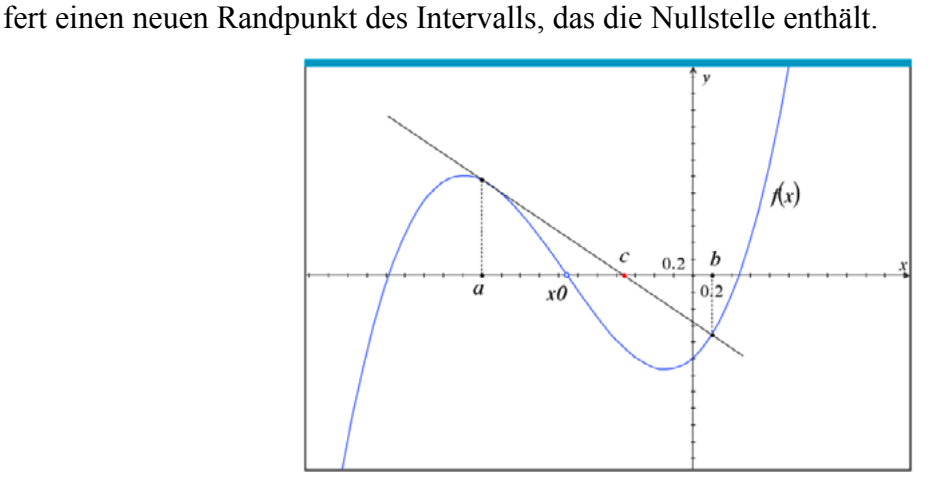

Die Gerade schneidet die *x*-Achse im Intervall [*a*,*b*] in

$$
c = \frac{a \cdot f(b) - b \cdot f(a)}{f(b) - f(a)}.
$$

Wenn wir diesen Wert dazu verwenden, um das Intervall zu verkleinern, erhalten wir eine andere Methode zur näherungsweisen Bestimmung einer Nullstelle einer Funktion: die *Regula Falsi*. Hier ist das entsprechende Pythonprogramm:

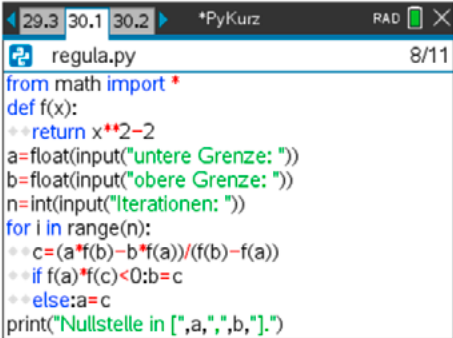

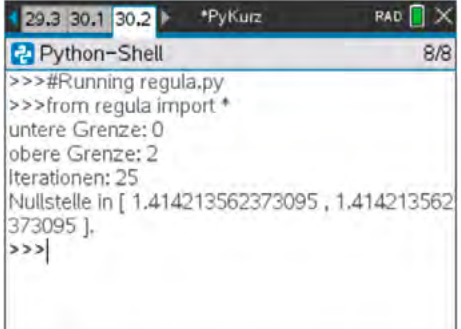

Im Vergleich der beiden Methoden merkt man, dass die Regula Falsi für die gleiche Anzahl von Iterationen bessere Resultate liefert – sie konvergiert rascher.

Auch für dieses Programm stehen die gleichen Verbesserungsmöglichkeiten im Raum, die für Bisektionsmethode vorgeschlagen werden:

- Die Funktion kann über eine Abfrage eingeben werden (und nicht im Programm).
- Anstelle der Iterationsanzahl kann eine Genauigkeit vorgegeben werden.
- Das Ausgabeformat (Anzahl der Dezimalstellen) kann eingestellt werden.)